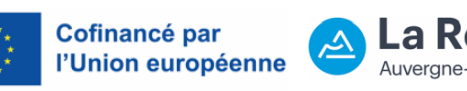

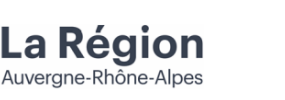

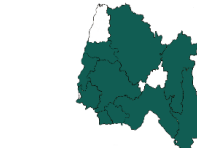

# **GAL AUVERGNE-RHONE-ALPES AIN 2023-2027 AAP 1.4 « Favoriser les mobilités durables (hors vélo) »**

*Référence PDA : 501- AURGAL001-FA1-AAP 1.4*

## *Synthèse des modalités de l'appel à projet :*

Cette synthèse est réalisée à titre indicatif. Seuls les éléments contenus dans l'appel à projet font foi.

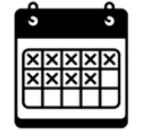

### **Calendrier :**

Dépôt des dossiers possible à partir de : 15/05/2024 Date limite de dépôt des dossiers : 31/12/2024

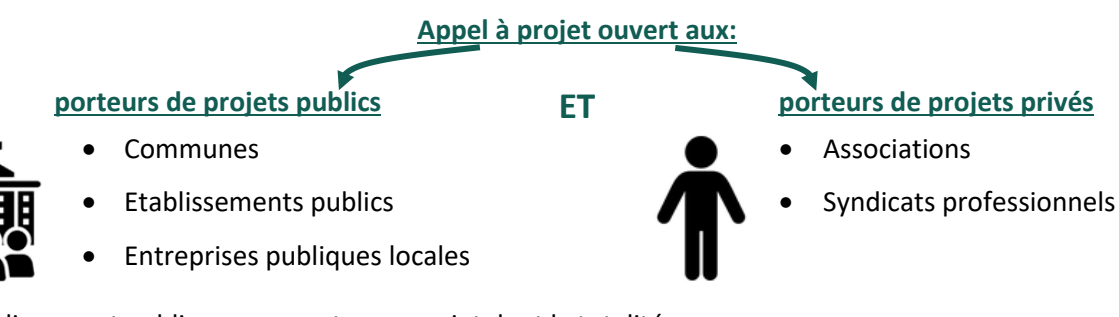

Un établissement public pourra porter un projet dont la totalité ou une partie est au bénéfice de ses communes membres sous réserve qu'il porte la totalité des dépenses présentées à LEADER pour ce projet

**A noter :** Un seul dossier par porteur de projet pourra être déposé dans le cadre de cet appel à projet.

## **Dans le cadre de l'appel à projet, le programme LEADER soutiendra :**

- **1.** L'incitation à l'utilisation des transports en commun :
	- **a)** Le conseil à la mobilité
	- **b)** La mise en place d'un système numérique d'aide aux déplacements
	- **c)** Les études et conseils, expérimentations, actions d'animation et de communication relatifs au développement d'un service de transport à la demande ou de navettes régulières
	- **d)** Les études et conseils, actions d'animation et de communication relatives à la mise en place de pôle d'échange et/ou de parc-relais et/ou de point de multimodalité.
	- **e)** Les campagnes de communication et actions d'animation relatives à l'utilisation des transports en commun
	- **f)** Les études et accompagnements renforçant l'attractivité du réseau de transport collectif, ainsi que son développement et son adaptation aux besoins de mobilité de la population

## **2.** Le développement du covoiturage :

**a)** Les études de conception de schémas directeurs et études pré-opérationnelles à la mise en place d'infrastructures, et les AMO relatives à la création/mise en place ou à l'adaptation de lignes et/ou d'aire de covoiturage et/ou de stationnement réservé et/ou de points d'autostop organisé, ainsi que les signalétiques associées

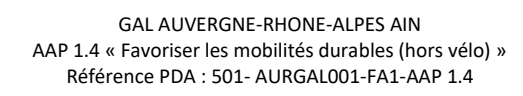

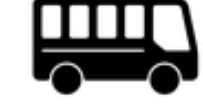

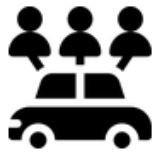

- **b)** Les études, conseils et AMO et maîtrise d'œuvre relatifs à la création de voies réservées au covoiturage et à certaines catégories de véhicules du type transports collectifs, ainsi que les signalétiques associées
- **c)** La création d'une plateforme ou d'un service numérique de mise en relation des covoitureurs
- **d)** Les campagnes de communication et action d'animation de la politique de covoiturage

**3.** La mise en place de services de mobilité partagée :

- **a)** Les études et conseils relatifs à la mise en place d'un service d'autopartage.
- **b)** Les études et conseils relatifs à la mise en place d'un transport d'utilité sociale ou solidaire
- **c)** Les études et conseils relatifs à la création d'un service innovant de mutualisation de véhicules et sa mise en œuvre
- **d)** Les campagnes de communication et action d'animation de la politique de mobilité partagée (autopartage, transport d'utilité solidaire, etc…)
- **e)** La création d'une plateforme ou d'un service numérique de mise en relation d'utilisateurs de services de mobilité partagée

#### **Dépenses éligibles :**

- **Dépenses au réel :** Toutes dépenses matérielles et immatérielles directement liées à l'opération
- **Dépenses sous forme de coûts simplifiés (OCS) :** 
	- o Les frais de personnels directs, pris en charge sous forme de forfait horaire de 36,92 €
	- o Les coûts indirects et frais de déplacement, pris en compte sous forme d'un taux forfaitaire respectif de 15% et 5% des frais de personnel directs éligibles.

#### **Plancher de dépenses éligibles :**

- Chaque devis ou facture devra à minima être de 100 € HT
- L'ensemble des dépenses devra être à minima de 8 000 € HT

#### **Taux maximum d'aide publique** (= aide LEADER + autres cofinancements publics) :

- 80% pour les porteurs de projets privés
- 100% pour les porteurs de projets publics ou OQDP

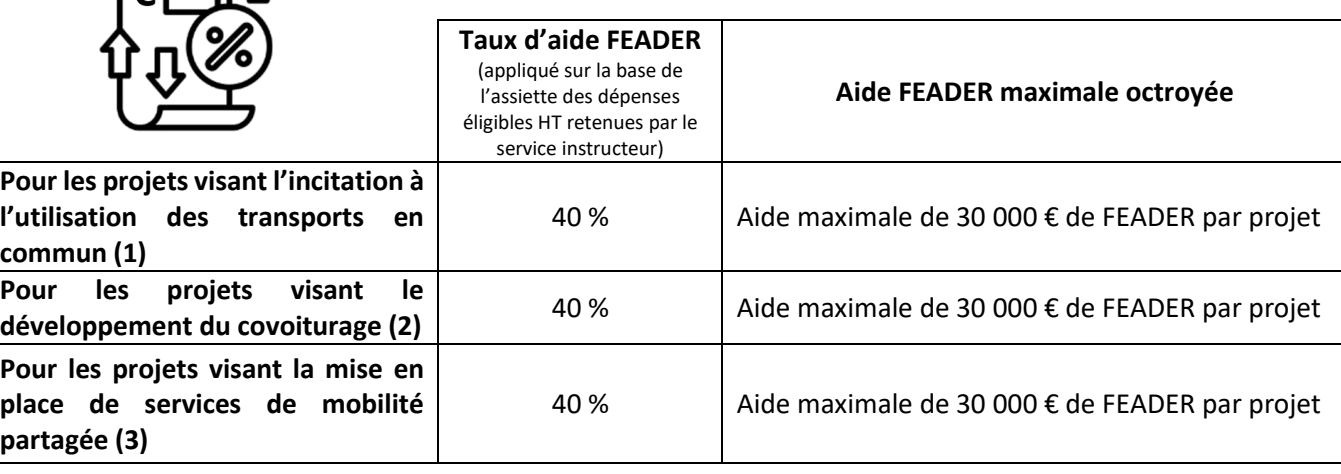

GAL AUVERGNE-RHONE-ALPES AIN

AAP 1.4 « Favoriser les mobilités durables (hors vélo) » Référence PDA : 501- AURGAL001-FA1-AAP 1.4

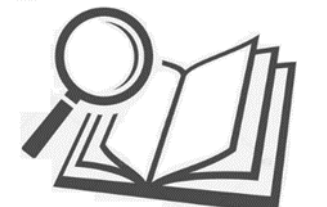

 $F \Box \theta$ 

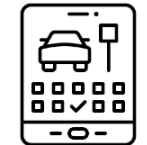

## *Pièces à fournir pour compléter votre dossier de demande de subvention dans le cadre de l'AAP 1.4 « Favoriser les mobilités durables (hors vélo) » :*

Lors du dépôt de demande de subvention, vous devrez fournir les pièces listées ci-après. Lors de l'instruction, d'autres pièces supplémentaires pourront vous être demandées afin de faciliter la compréhension de votre dossier.

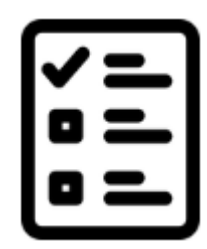

### *Pièces communes à fournir par l'ensemble des porteurs de projets :*

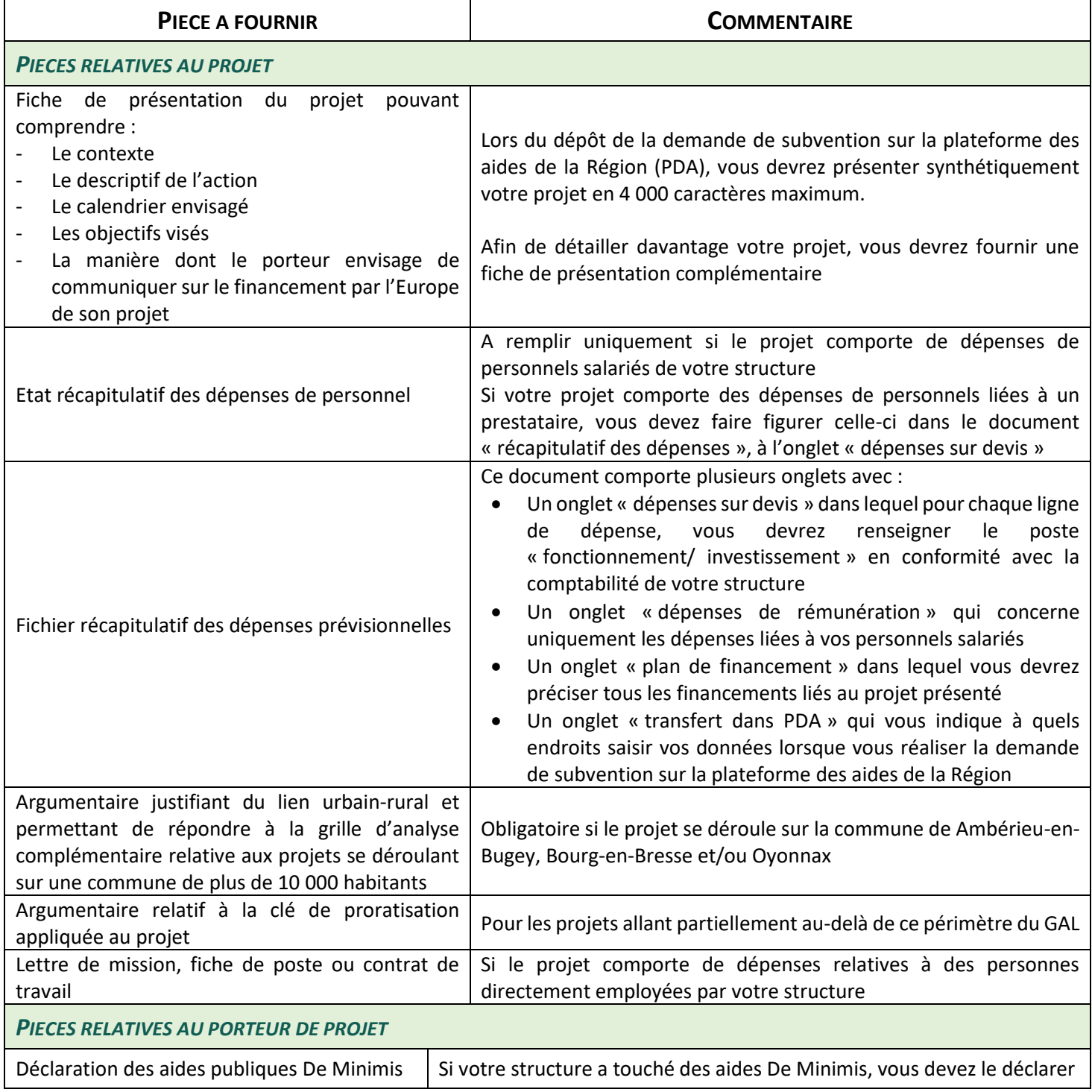

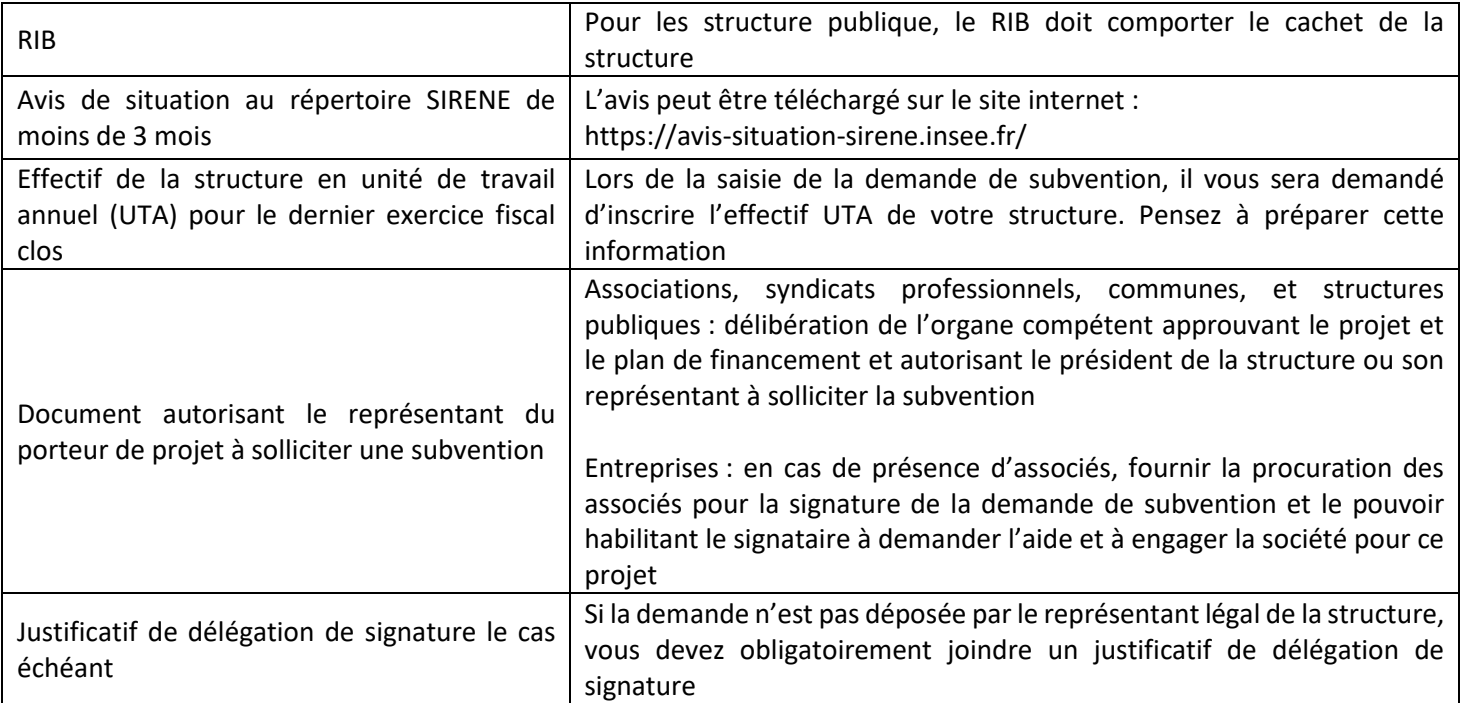

#### *Pièces complémentaires à fournir uniquement par les porteurs de projets privés :*

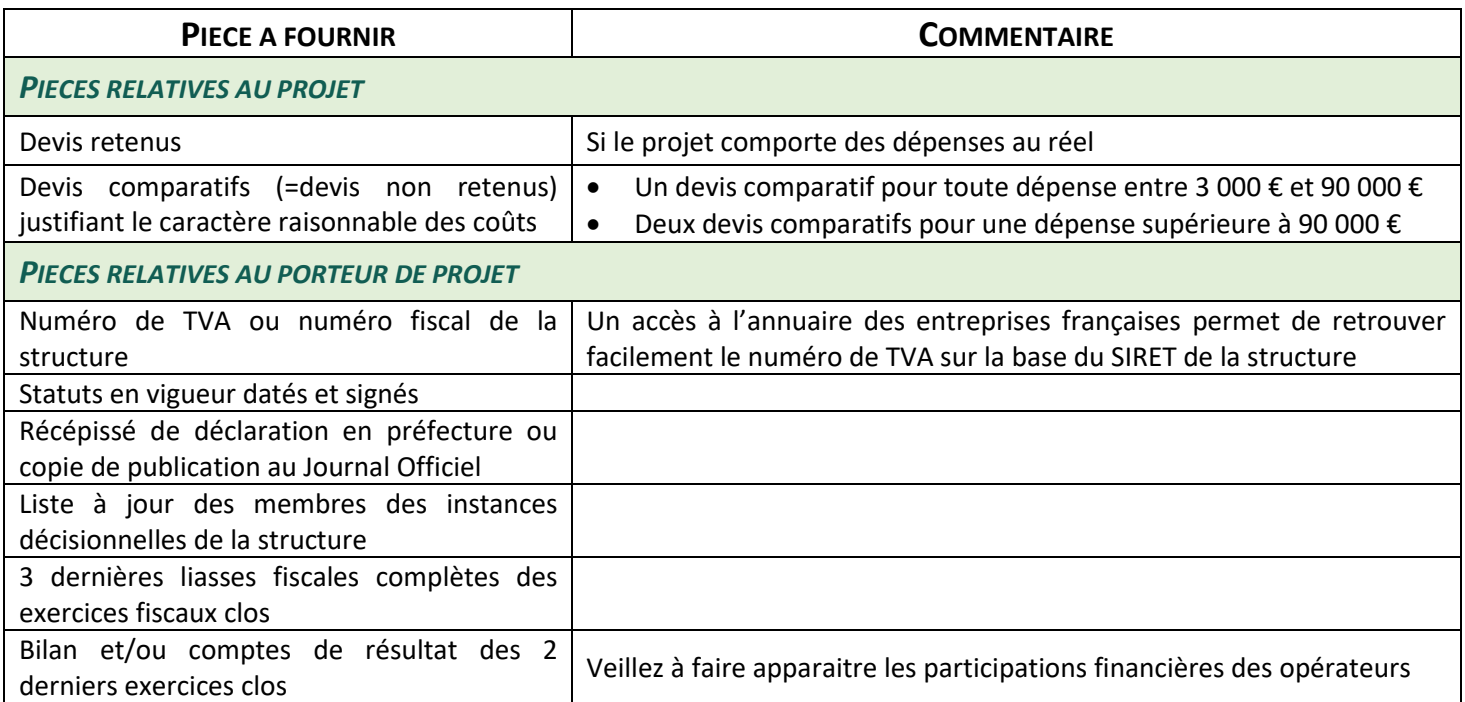

## *Pièces complémentaires à fournir uniquement par les porteurs de projets publics ou OQDP :*

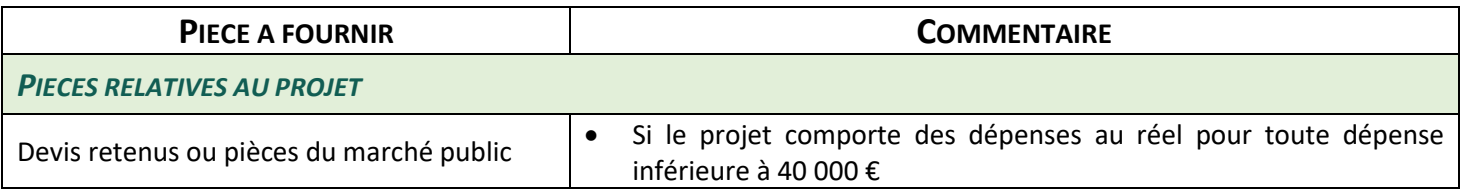

GAL AUVERGNE-RHONE-ALPES AIN AAP 1.4 « Favoriser les mobilités durables (hors vélo) » Référence PDA : 501- AURGAL001-FA1-AAP 1.4

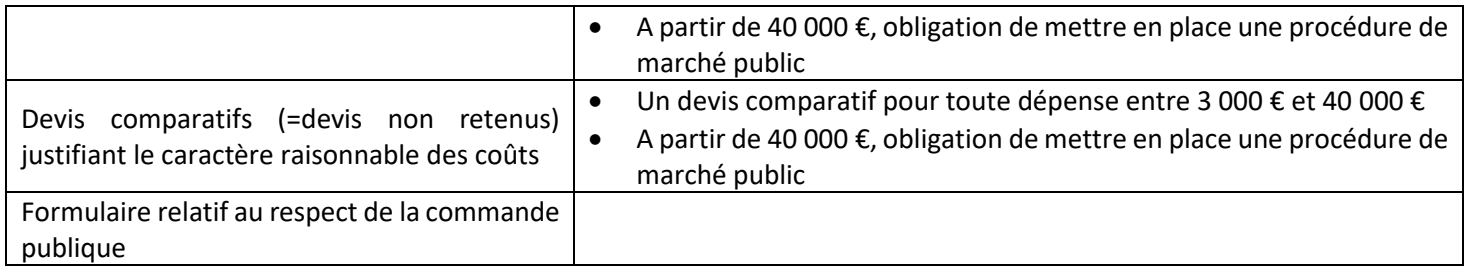